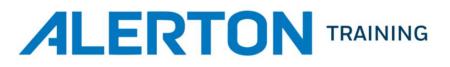

| COURSE NAME | Compass Operator Training                                                                                       |
|-------------|----------------------------------------------------------------------------------------------------|
| FORMAT      | Instructor-led training in a combined classroom and lab environment;<br>may be conducted in-person or virtually |
| DURATION    | Two days                                                                                                    |
| SCHEDULE    | 8:00am to 5:00pm with one hour for lunch and periodic breaks                                                    |
| ASSESSMENT  | There is no final exam or certification for this class                                                          |

### AUDIENCE

This course is intended for building automation and control system operators, technicians, installers, engineers, programmers, and salespersons. No prior experience with building automation is required. The Compass Operator course is the recommended first training course in the Ascent Certification series.

### OVERVIEW

This course focuses on the operator's role in an Alerton System by introducing the Ascent System hardware and Compass software. Students will learn the fundamentals of the Compass workstation using Ascent and BACtalk hardware to simulate a live building automation system. Students are introduced to the hardware architecture and hierarchy of the Alerton system and will get hands-on experience identifying and working with global controllers and field devices. Simulating real life scenarios, students will configure and edit the most commonly used features of Compass and learn to maximize the potential use of this system.

# OBJECTIVES

After completion of this course students will be able to:

- Describe the Alerton system architecture and be able to identify the various Alerton control system components, understanding their respective relationships to one another.
- Describe the BACnet protocol, how control system devices are addressed, and how a control system data points are represented using BACnet Objects and Properties.
- Log in to the Compass workstation and navigate its displays to monitor and control building systems by adjusting setpoints and other control parameters.
- Use the Device Manager to Scan for devices and to save PointData.
- Create and edit daily, holiday, and event schedules.
- Create trendlogs and view data in table and graph formats.

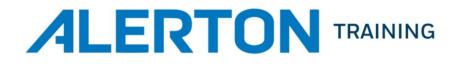

- Create and edit alarms as well as view and acknowledge alarms.
- Setup Alarm Handlers for annunciating alarms to workstations and emails.
- Verify that Time Synchronization is deployed correctly.
- Backup the Compass workstation both manually and automatically.
- Add and edit users and group privileges.
- Create Point Schedules via the Web UI Interface
- Use EASE (Event Assist Scheduling Engine) to manage multiple schedules simultaneously
  using the EASE interface, including defining standard times, automating Holidays and
  deploying templates for rapid response to events.
- Review the Navigation Tree to describe the Calendar hierarchy employed by EASE.

### PREREQUISITES

- Knowledge of basic HVAC terms, principles, and concepts is recommended
- A working knowledge of computers and current Microsoft operating systems

## RESOURCES

- Compass 2 Browser Interface Guide 31-00309
- Compass 2 Workstation Interface User Guide 31-00277
- EASE User Guide

#### REGISTRATION

For more information on this course, please visit <u>AlertonTraining.com</u> or email the Alerton Training Team at <u>info@alertontraining.com</u>.